## ABB DCUNDERVOLT

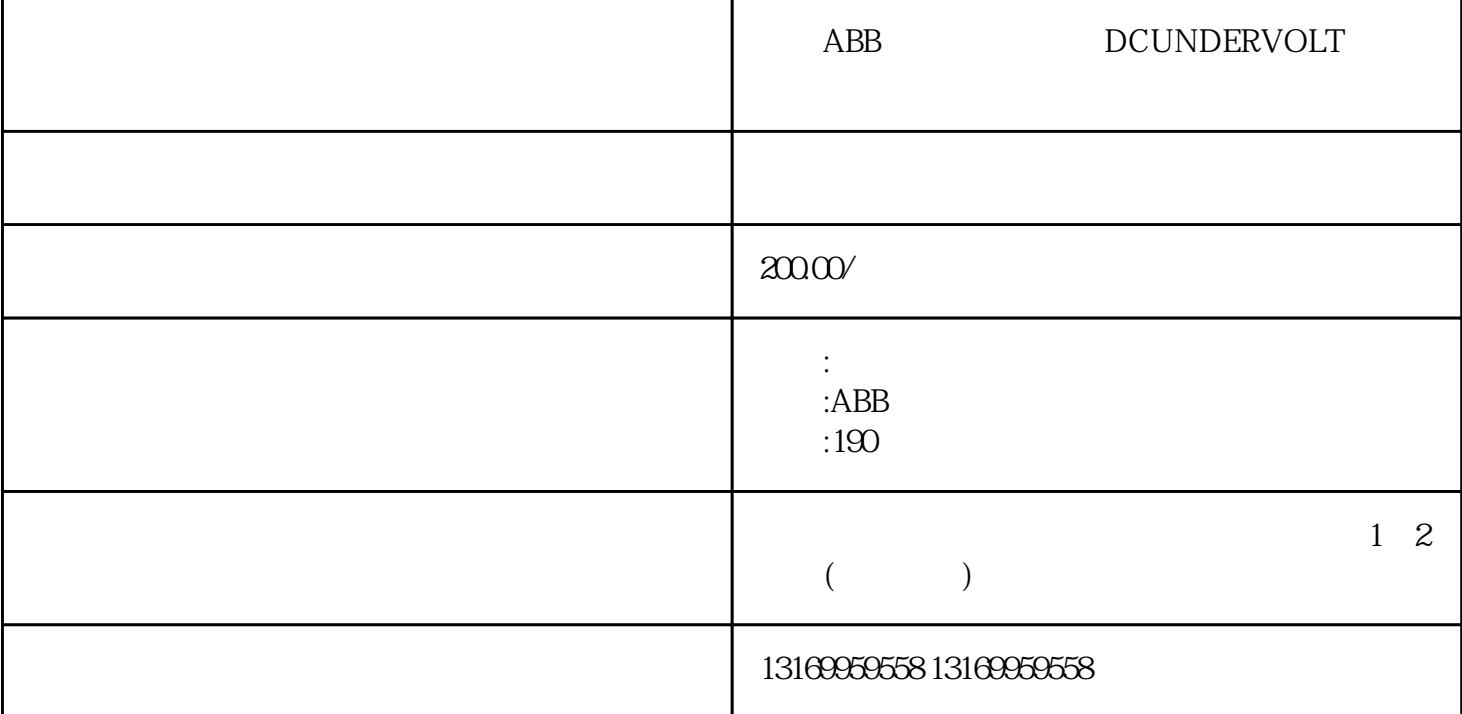

ABB DCUNDERVOLT

ABB<br>
DCUNDERVOLT

品牌:ABB

系列:190

 $ABB$ 

DCUNDERVOLT

## DCUNDERVOLT

- $1.$
- $2.$
- 
- $3.$
- $4.$
- 1.  $\blacksquare$ 
	- $2.$

ABB<br>
The DCUNDERVOLT

410